## E DIN EN ISO 9241-143:2010-07 (D)

Erscheinungsdatum: 2010-07-26

## Ergonomie der Mensch-System-Interaktion - Teil 143: Formulardialoge (ISO/DIS 9241-<br>143:2010); Deutsche Fassung prEN ISO 9241-143:2010

## **Inhalt**

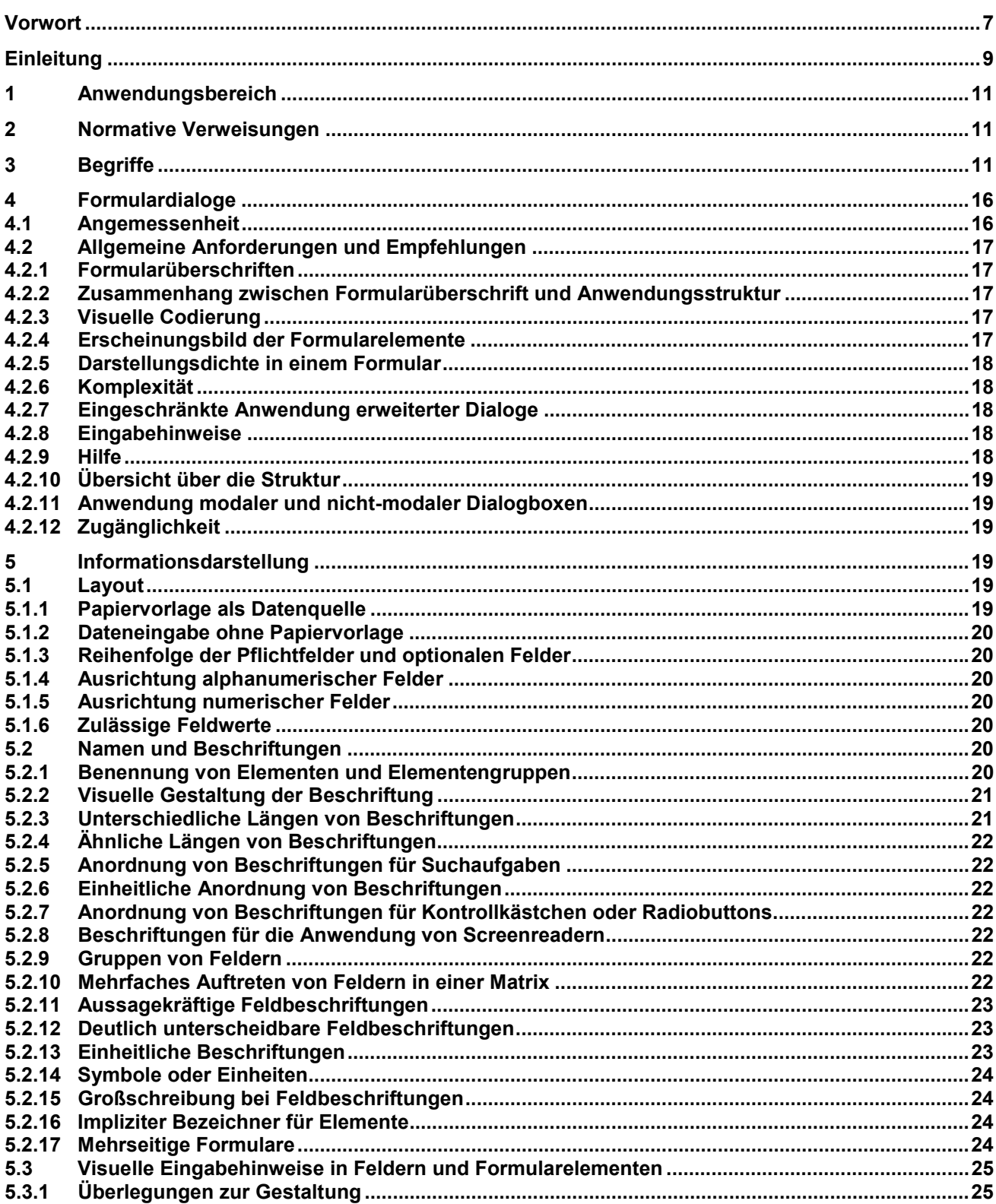

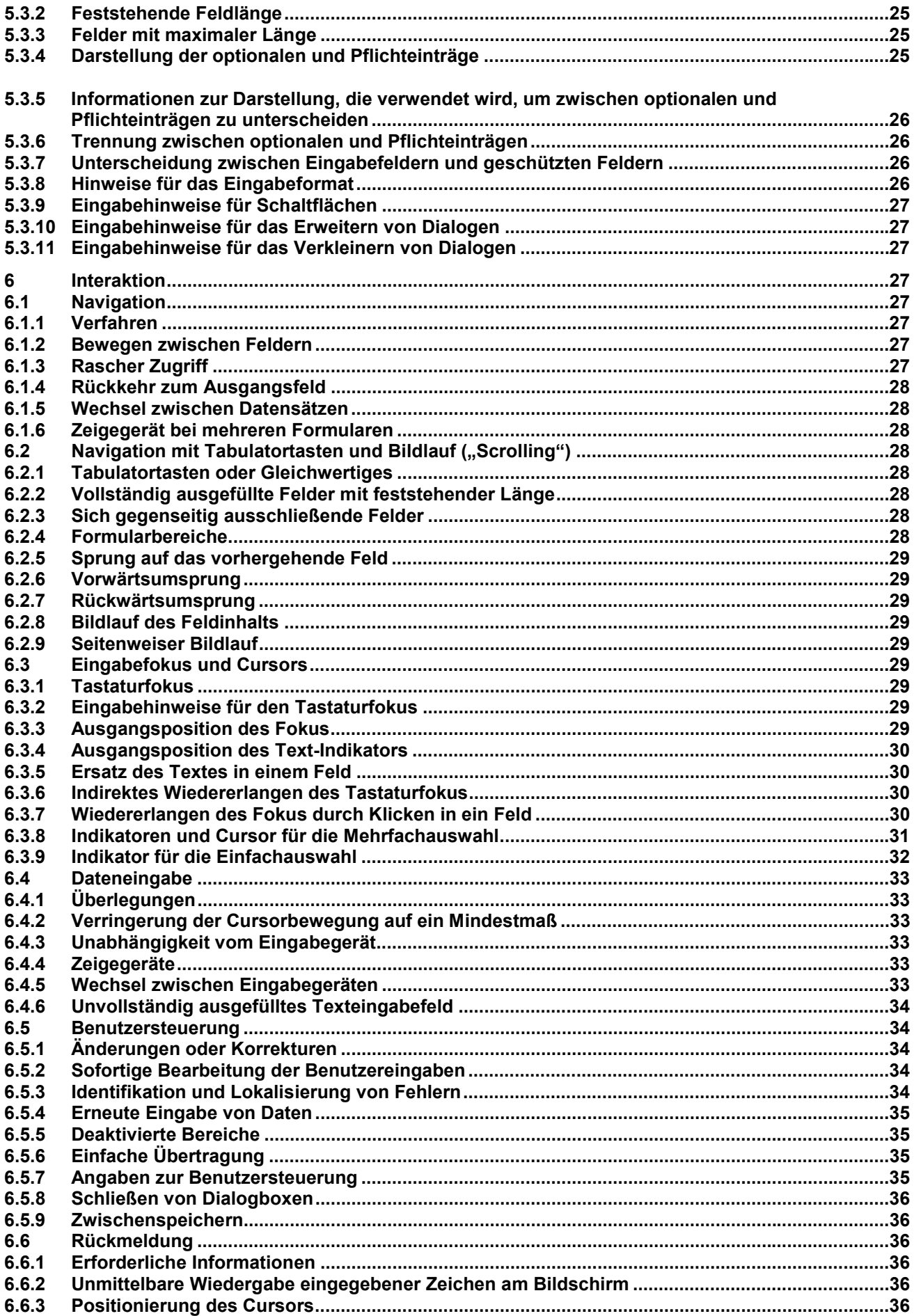

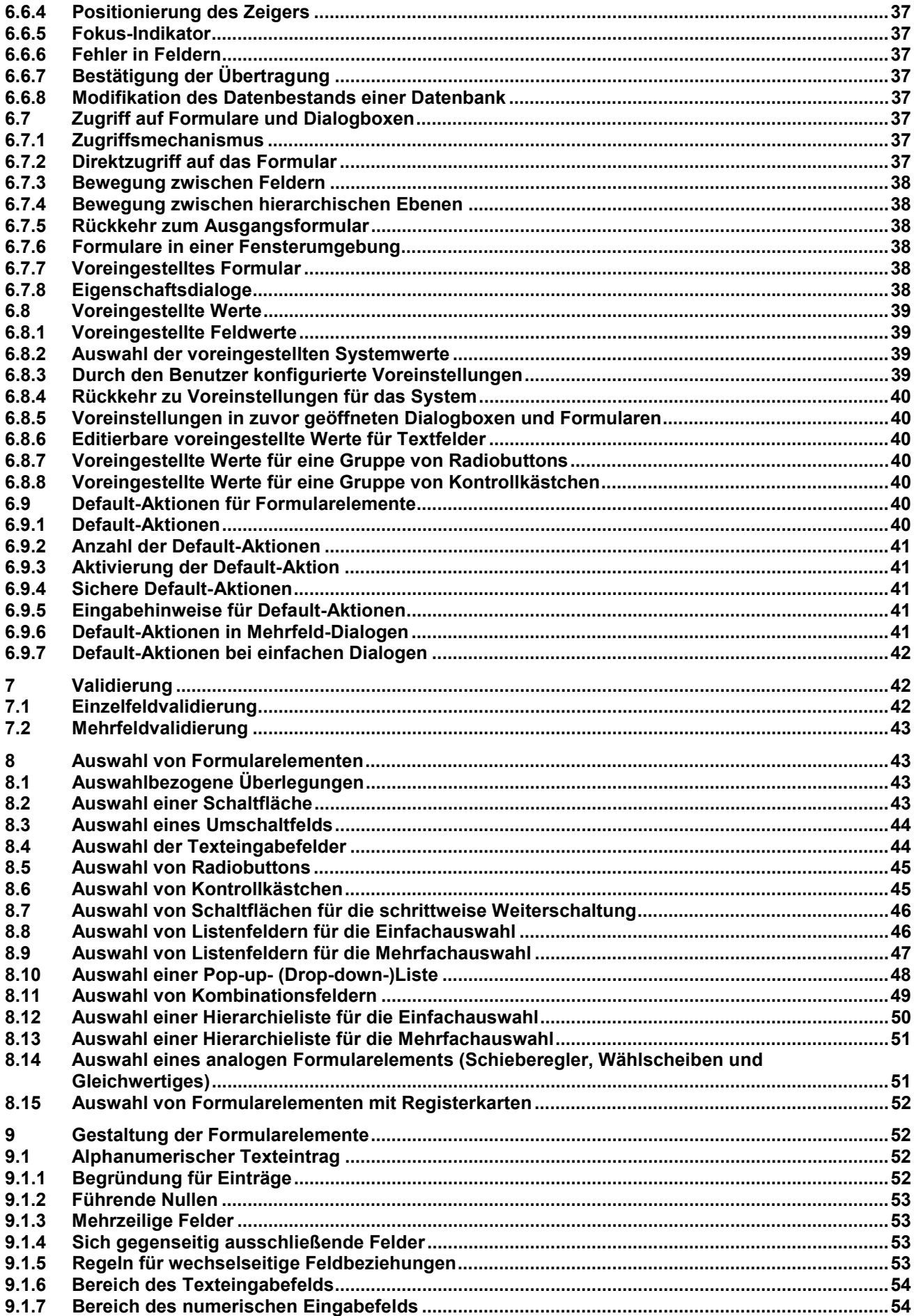

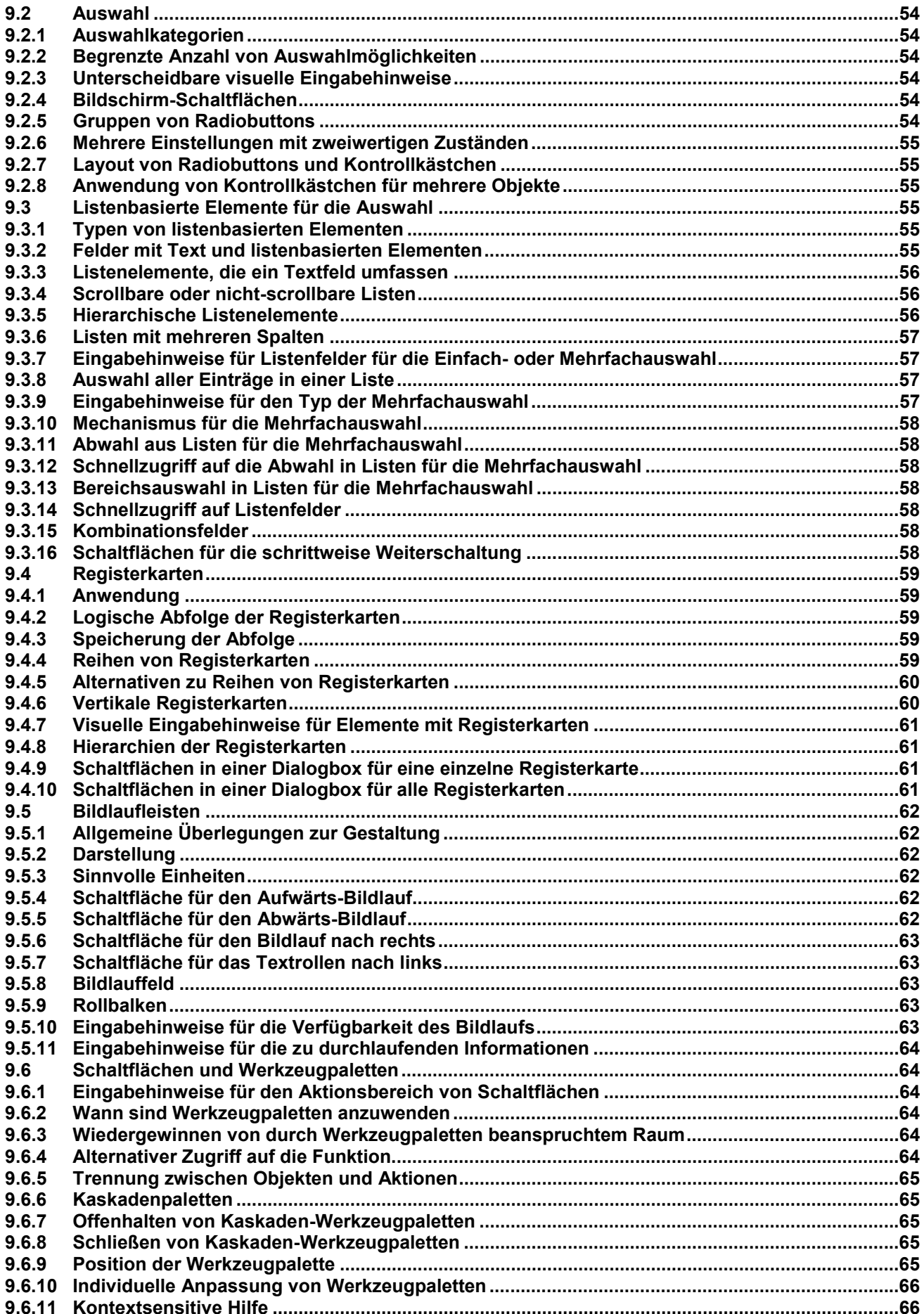

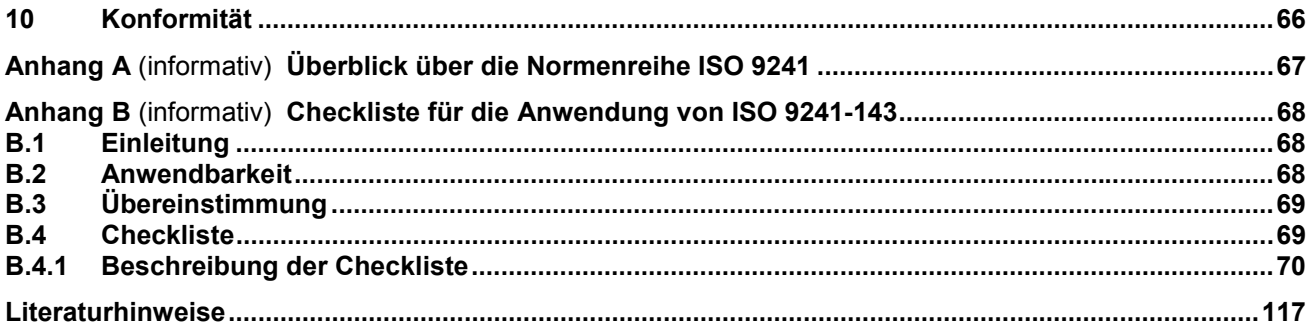